# **Cookbook - Image resizing**

#### **Overview**

Image resizing is an out of the box feature of YC that allows on the fly image resizing to width and height specifications.

The configuration for image sizes are kept in ImageService bean. Image service will determine if there is a resized version of the image and if one does not exist it will resize the image and cache it in the image vault. Because image service can resize any image to any size there is a risk of flooding the HDD with all the different versions of resized images. This is why ImageService is restricted to use only specific dimensions (i.e. width and height) and will return full sized image for invalid parameters.

## **Configurations**

The configurations for all the different image sizes and resize parameters are configured directly in the Spring bean in core-services.xml

There are several configuration parameters:

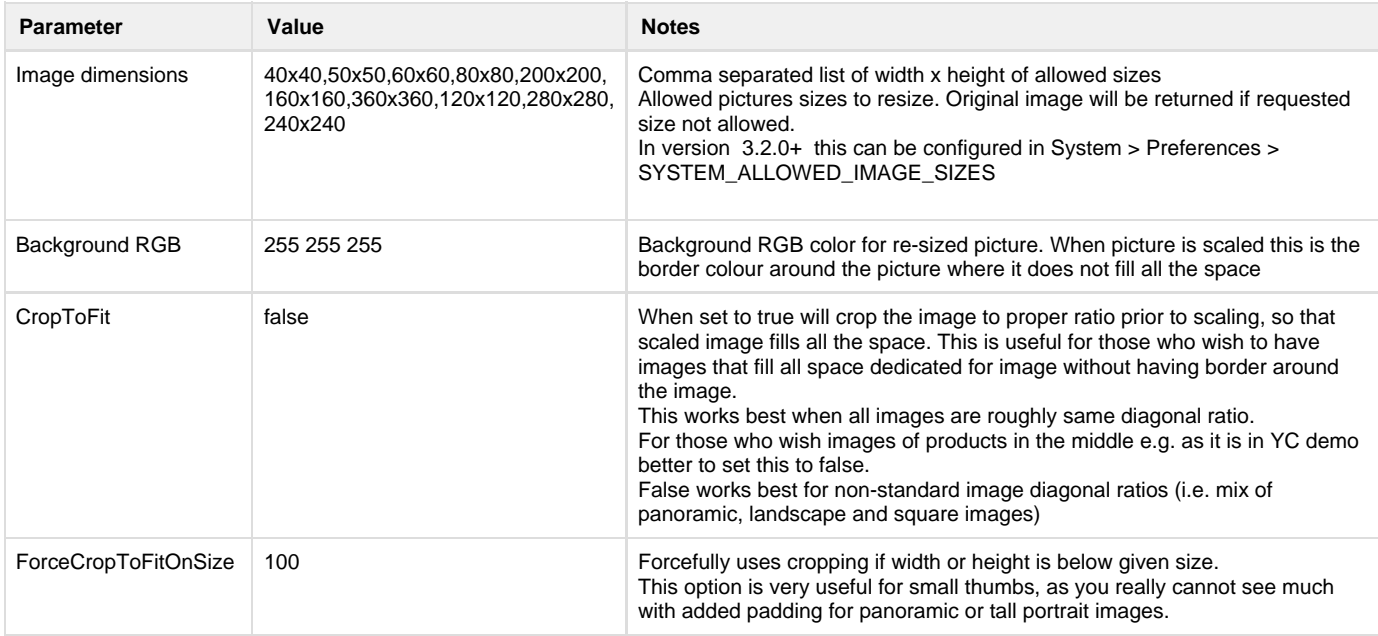

### **ETag**

To speed up performance ImageFilter uses ETag in order to abort requests for images that have not been modified. This allows to gain immense performance boost on page loads as image content is not streamed.

ETag timeout is set using System > Preferences > SYSTEM\_ETAG\_CACHE\_IMAGES\_TIME which is set in minutes. If the file have not been modified then ImageFilter responds with 304 and Last-Modifed header only.

# **JPEG resizing in Oracle JDK 7+**

In some cases JDK Image IO standard plugins are unable to cope with image files that have certain meta data configurations.

Typical error in log that you may see for these files will contain message:

IllegalArgumentException: Numbers of source Raster bands and source color space components do not match For a color image Exception

Unfortunately the only way to solve this issue is to add 3rd party plugins that are trying to be more forgiving towards the meta data inside the image files.

One such library is: <https://github.com/haraldk/TwelveMonkeys>

There are numerous plugins for various image formats. We recommend to use only the bare minimum, which is: JPEG and TIFF plugins.

In order to do this you will need the following dependencies:

- twelvemonkeys-common-lang-3.2.1.jar
- twelvemonkeys-common-io-3.2.1.jar
- twelvemonkeys-common-image-3.2.1.jar
- twelvemonkeys-imageio-core-3.2.1.jar
- twelvemonkeys-imageio-metadata-3.2.1.jar
- twelvemonkeys-imageio-jpeg-3.2.1.jar
- twelvemonkeys-imageio-tiff-3.2.1.jar

As described here <https://github.com/haraldk/TwelveMonkeys#manual-dependency-example>

Due to various reason, which are described on <https://github.com/haraldk/TwelveMonkeys>you must ensure that these plugins load in global JVM classpath scope (i.e. prior Tomcat starting).

We recommend adding above mentioned jars to standard Java 3rd party directory:

JAVA\_HOME/jre/lib/ext

On Ubuntu Java home is in /usr/lib/jvm/java-1.7.0-openjdk-amd64/jre/lib/ext

Although some people may suggest that this is bad practice since we are introducing extra dependency which we need to manage if we say upgrade to new Java version, unfortunately this is the best way for this particular case due to how Image IO works.

Once the libraries are installed simply restart Tomcat. There are no code changes in YC required as it is fully compliant with Image IO.